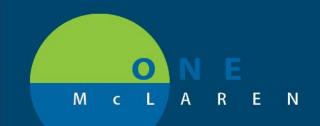

## CERNER FLASH

June 2, 2018

## Using Infusion Suite:

- Smart Pump Program
  - Medication Administration Wizard Scan Patient Scan Medication/Fluid Select "Program" Scan Pump
  - This process <u>programs the pump automatically</u> and <u>creates an association</u> between the patient, the order, and the pump
- Infusion Documentation
  - Open the appropriate patient chart in PowerChart Navigate to iAware (icon in same toolbar as Medication Administration Wizard)
    - When selecting iAware, it will open to the patient that is open in PowerChart iAware will NOT switch patients automatically
  - o Infusion Management should open automatically, if not select "Infusion Management" from the top toolbar
  - Purple (unverified) data will populate for orders associated to IV pumps and data from associated bedside medical devices
    - Time columns display by default hourly
      - One will be created when any action is completed on a pump (i.e. begin bag, rate change) and populate all data available
      - One will be created if an aperiodic value (ie NIBP) is sent from an associated bedside monitor/device
    - Current Rates/Doses and Vitals/Hemodynamics will display in every time column
    - Volumes Infused will only display in the hourly time columns and will populate 5 min after each hour
      - Example: 0800-0859 volumes Infused will populate in the 0800 time column at 0905
  - Verifying/Signing Infusion Documentation (screenshot on next page)
    - <u>Data populating iAware is not in PowerChart/part of the patient permanent record until it is</u> verified/signed in iAware
    - Need to verify/sign
      - Hourly Volumes Infused, Rate changes/titrations, pertinent vitals/hemodynamics to be part of the patient permanent record

DOING WHAT'S BEST

- Follow the One McLaren Documentation Policy for frequency
- Manual/Retro Association
  - <u>This process is only necessary for medications/fluids currently infusing which were not Smart Pump</u> <u>Programmed</u>
    - Example: Medication/Fluid currently infusing which was started in OR Inpatient RN would follow this process in order to capture data (rate changes/titrations, volumes infused) from the pump.
      \*\*\* If Smart Pump Programming is utilized this process does not need to occur\*\*\*

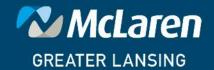

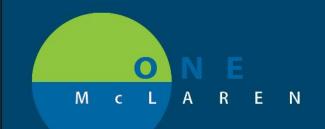

## CERNER FLASH

## June 2, 2018

Disassociation

- This process breaks the association between the patient, the order and the pump to avoid inappropriate data from populating
- Needs to occur:
  - "Tubing off pump, disassociate!" if finished with medicaiton/fluid and removing from the pump, disassociate
  - IV Pump is done being used on the current patient (ie at transfer, discharge)

| Single-Left Click<br>on time selects<br>entire column |            |        |        |        |        |        |        |        | Single-Left Click and Drag across<br>multiple times selects multiple<br>columns<br>(a plus sign will appear when<br>dragging to note selecting multiple<br>columns) |        |        |        |                                                                                                    | Single-Left Click on<br>specific data point selects<br>that data point |                 |             |              | Click the green check<br>mark to verify data and<br>send it to PowerChart<br>(Data is not part of the<br>permanent record until<br>verified) |        |     |
|-------------------------------------------------------|------------|--------|--------|--------|--------|--------|--------|--------|----------------------------------------------------------------------------------------------------|--------|--------|--------|----------------------------------------------------------------------------------------------------|------------------------------------------------------------------------|-----------------|-------------|--------------|----------------------------------------------------------------------------------------------------|--------|-----|
| Items                                                 |            | 14:16  | 14:00  | 13:30  | 13:00  | 12:00  | 11:09  | 11:00  | 10.41                                                                                                    | 10:00  | 09:00  | 0050   | 08:00                                                                                                    | 07.22                                                                  | 07:00           | 06:00       | 05:00        | 04:35                                                                                                    | 04:00  | 05  |
| Vital Signs                                           |            |        |        |        |        |        |        |        |                                                                                                    |        |        |        |                                                                                                    |                                                                        |                 |             |              |                                                                                                    |        | -   |
| Temp                                                  | Deg C      | 38.9   | 38.9   | 38.7   | 38.5   | 38.2   | 38     | 37.8   | 37.5                                                                                                    | 37.7   | 37.9   | 38     | 38.1                                                                                                    | 38 4                                                                   | 38.8            | 39          | 38.5         | 38.1                                                                                                    | 38     | 3.  |
| HR                                                    | bpm        | 94     | 94     | 93     | 92     | 91     | 90     | 87     | 86                                                                                                    | 83     | 84     | 85     | 87                                                                                                    | 8                                                                      | 90              | 93          | 92           | 96                                                                                                    | 91     | ş   |
| RR                                                    | bpm        | 24     | 24     | 26     | 22     | 20     | 18     | 16     | 16                                                                                                    | 18     | 18     | 18     | 20                                                                                                    | 20                                                                     | 20              | 22          | 22           | 22                                                                                                    | 20     | 1   |
| SpO2                                                  | %          | 90     | 90     | 92     | 93     | 96     | 94     | 94     | 93                                                                                                    | 91     | 88     | 86     | 87                                                                                                    | 8.                                                                     | 92              | 90          | 95           | 93                                                                                                    | 91     | Ę   |
| etCO2                                                 |            | 40     | 40     | 38     | 35     | 46     | 40     | 39     | 43                                                                                                    | 44     | 37     | 36     | 38                                                                                                    | 44                                                                     | 42              | 41          | 39           | 45                                                                                                    | 44     | 3   |
| SBP/DBP A-line                                        |            | 120/74 | 120/74 | 122/82 | 120/80 | 120/81 | 118/78 | 112/72 | 109/69                                                                                                    | 101/67 | 100/62 | 105/68 | 110/70                                                                                                    | 116 74                                                                 | 118/79          | 120/80      | 124/85       | 122/82                                                                                                    | 120/76 | 120 |
| MAP A-line                                            |            | 79     | 79     | 78     | 76     | 74     | 75     | 78     | 82                                                                                                    | 83     | 85     | 80     | 83                                                                                                    | 8                                                                      | 78              | 75          | 76           | 79                                                                                                    | 80     | 8   |
| lemodynamics                                          |            |        |        |        |        |        |        | _      |                                                                                                    | _      |        |        | -                                                                                                    |                                                                        |                 |             |              |                                                                                                    |        |     |
| CVP                                                   |            | 7      | 7      | 3      | 4      | 6      | 5      | 8      | 8                                                                                                    | 8      | 10     | 10     | 11                                                                                                    | 1                                                                      | 12              | 13          | 10           | 9                                                                                                    | 8      | 1   |
| PCWP                                                  |            | 11     | 11     | 12     | 12     | 11     | 10     | 10     | 9                                                                                                    | 9      | 11     | 12     | 10                                                                                                    | 9                                                                      | 7               | 7           | 6            | 6                                                                                                    | 6      | 1   |
| SvO2                                                  |            | 67     | 67     | 64     | 62     | 60     | 61     | 63     | 65                                                                                                    | 64     | 70     | 72     | 75                                                                                                    | 7.                                                                     | 76              | 72          | 71           | 70                                                                                                    | 67     | £   |
| PAS/PAD                                               |            | 21/8   | 21/8   | 20/9   | 22/11  | 23/10  | 24/12  | 26/14  | 27/13                                                                                                    | 29/14  | 32/11  | 30/13  | 28/13                                                                                                    | 27,10                                                                  | 27/9            | 24/9        | 24/8         | 23/7                                                                                                    | 25/5   | 22  |
| ntake                                                 |            |        |        | _      |        |        |        | _      |                                                                                                    |        |        |        |                                                                                                    |                                                                        | _               |             |              |                                                                                                    |        |     |
| Intake Total                                          |            |        |        |        | 320    | 245    |        | 363    |                                                                                                    | 280    | 415    |        | 199                                                                                                    |                                                                        | 294             | 208         | 461          |                                                                                                    | 271    | 3   |
| Continuous Infusions                                  |            |        |        |        |        |        |        |        |                                                                                                    |        |        |        |                                                                                                    | -                                                                      |                 |             |              |                                                                                                    |        |     |
| Dobutamine IV ordered                                 | mcg/kg/min | 6      | 6      | 6      | 4.5    | 4.5    | 4.5    | 4      | 4                                                                                                    | 4      | 5      | 5      | 5                                                                                                    | 5                                                                      | 7.5             | 7.5         | 6.5          | 6.5                                                                                                    | 6.5    |     |
|                                                       | mL/hr      | 12     | 12     | 12     | 9      | 9      | 9      | 8      | 8                                                                                                    | 8      | 10     | 10     | 10                                                                                                    | 10                                                                     | 15              | 15          | 13           | 13                                                                                                    | 13     | 1   |
| 22-1                                                  | mL         |        |        |        | 9      | 9      | 11111  | 8      | (/////                                                                                                    | 8      | 10     | 11/1/1 | 10                                                                                                    | Trent                                                                  | 15              | 15          | 13           |                                                                                                    | 13     | 4   |
| O Dopamine IV ordered at                              | mcg/kg/min |        | 9.8    | 9.8    | 9      | 9      | 9      | 9.2    | 9.2                                                                                                    | 9.2    | 11     | 11     | 11                                                                                                    |                                                                        | 11              | 11          | 10           | 10                                                                                                    | 10     |     |
|                                                       | mL/hr      |        | 49     | 49     | 45     | 45     | 45     | 46     | 46                                                                                                    | 46     | 54     | 54     | 54                                                                                                    |                                                                        | 53              | 53          | 52           | 52                                                                                                    | 52     | Ę   |
|                                                       | mL         |        |        |        | 45     | 45     | ////// | 46     | //////                                                                                                    | 46     | 53     | 7////  | 53                                                                                                    | /////                                                                  | 54              | 54          | 52           | //////                                                                                                    | 52     | 1   |
| Epinephrine IV ordered                                | mcg/min    | 3.3    | 3.3    | 3.3    | 3.4    | 3.4    | 3.4    | 3.6    | 3.6                                                                                                    | 3.6    | 4.1    | 4.1    | A                                                                                                    | purple a                                                               | row indica      | ates data o | outside of   | the curren                                                                                                    | t      |     |
|                                                       | mL/hr      | 46     | 46     | 46     | 47     | 47     | 47     | 49     | 49                                                                                                    | 49     | 57     | 57     | A purple arrow indicates data outside of the current<br>viewing area that needs viewed prior to being selected - |                                                                        |                 |             |              |                                                                                                    |        | -   |
| Vol Infused<br>Lasix IV ordered at 0.2 mg             | 10.480-5   |        | 0.0    |        | 47     | 47     | ////// | 49     | //////                                                                                                    | 49     |        | 1      | scr                                                                                                    | oll in the                                                             | appropriat      |             |              | nd have th                                                                                                    | ne     | 1   |
| LASIA IN ORGENERATO.2 Hig                             | mg/kg/hr   | 0.3    | 0.3    | 0.3    | 0.3    | 0.3    | 0.3    | 0.3    | 0.3                                                                                                    | 0.25   | 0.20   | 0.25   | 10.7                                                                                                    |                                                                        | da<br>w could a | ata selecte |              | or right ai                                                                                                    | do     | · · |
|                                                       |            |        | m      |        |        |        |        |        |                                                                                                    |        |        |        | (a p                                                                                                    | urple arro                                                             | w could a       | ppear at tr | ie lop, leit | OF HONE SH                                                                                                    | ue,    |     |

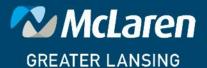

DOING WHAT'S BEST.